# **Implementation of Geo-Statistical Deep Foundation Software**

#### **FDOT GRIP - Segment 2 - No. 5 - August 17, 2023**

FDOT Project Project Manager Institution PI Co-PI Co-PI

BDV31 977-143 Rodrigo Herrera, PE University of Florida Michael Davidson, PhD, PE Michael Rodgers, PhD, PE Gary Consolazio, PhD

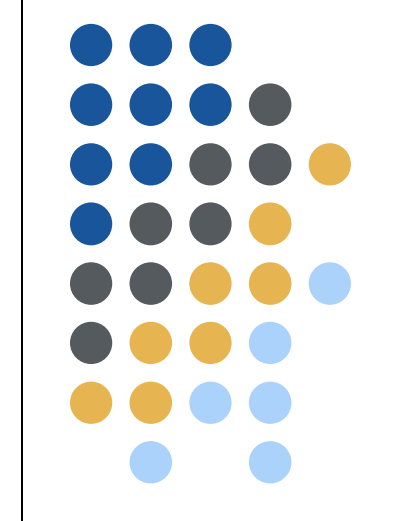

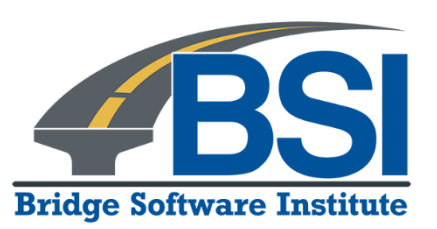

# **Outline**

- Introduction and background
- Project objective
- Project tasks
- Summary

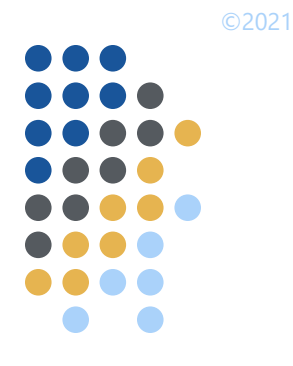

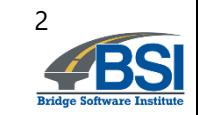

# **Outline**

- **•** Introduction and background
- Project objective
- Project tasks
- Summary

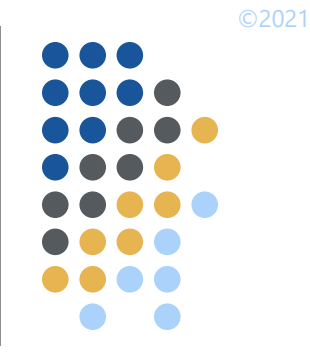

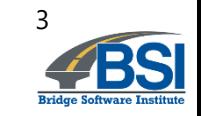

# **Introduction**

- Spatial variability
	- Horizontal
	- Vertical

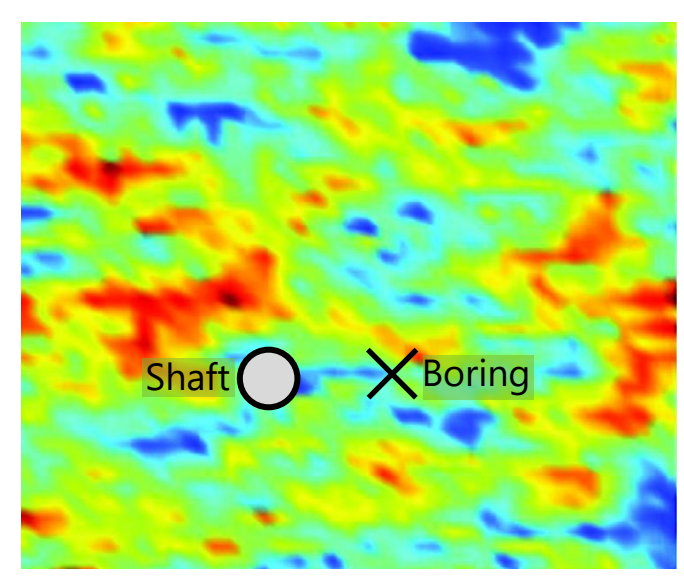

Plan view, illustrative (contour image from Zhu and Zang 2013)

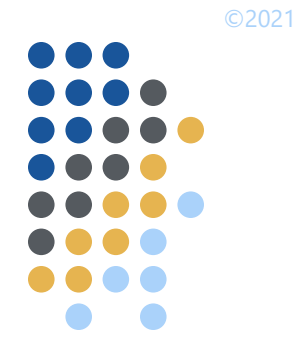

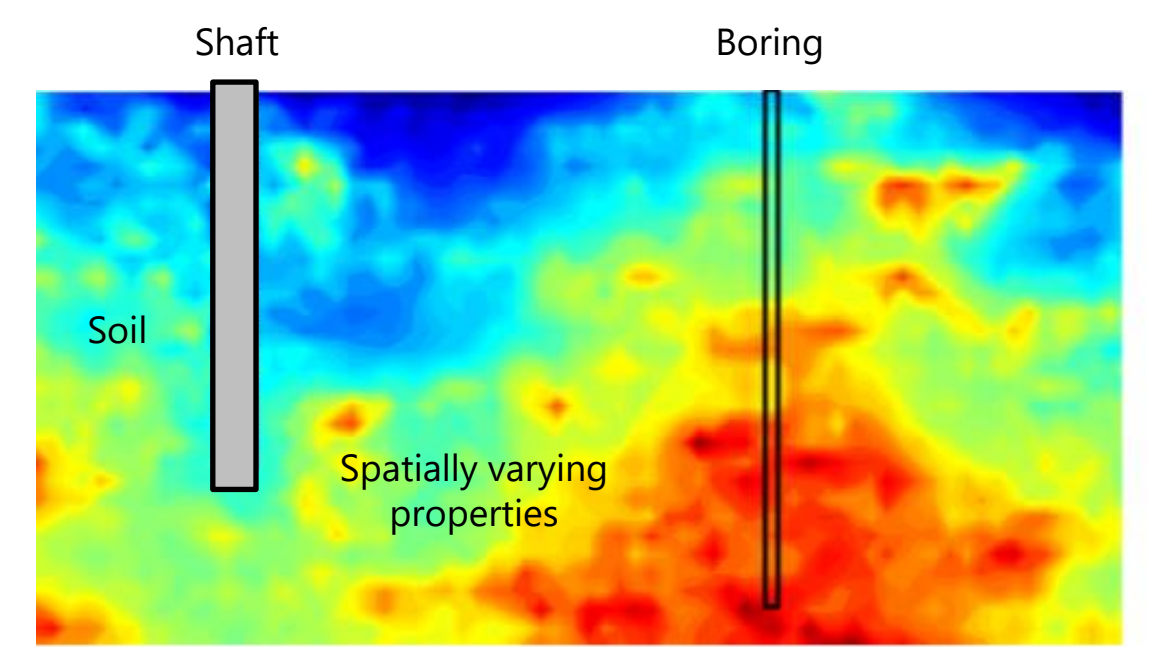

Elevation view, illustrative (contour image from McVay et al. 2012)

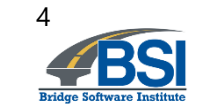

# **Introduction**

- Method error
	- Due to underlying assumptions in empirical methods
	- Correlation of measurement to unit resistance

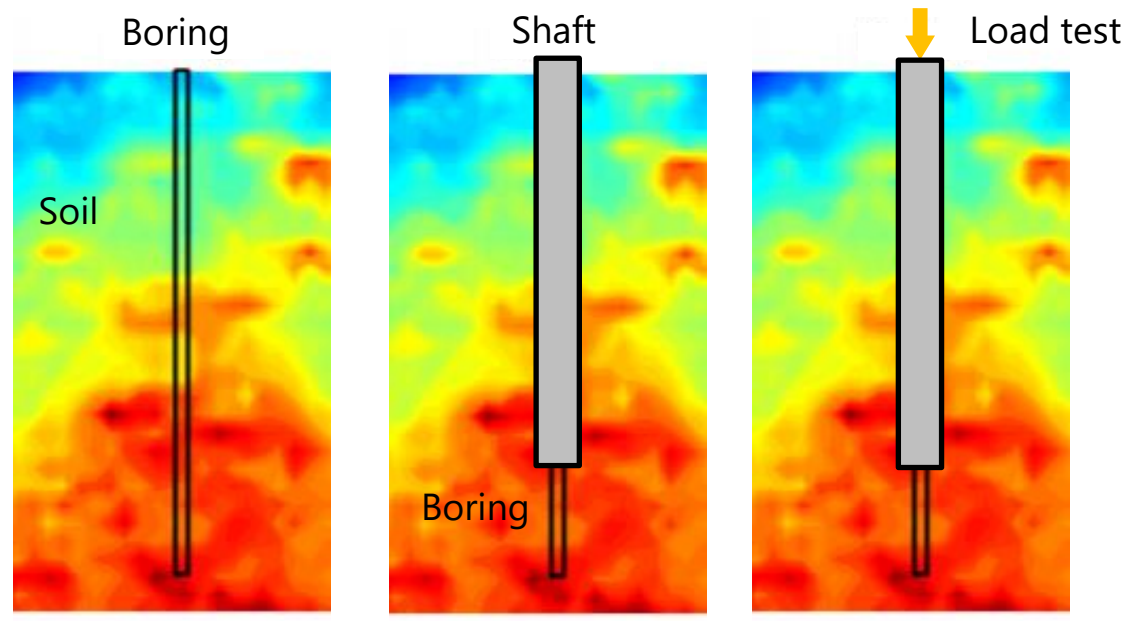

Example: boring in footprint of shaft

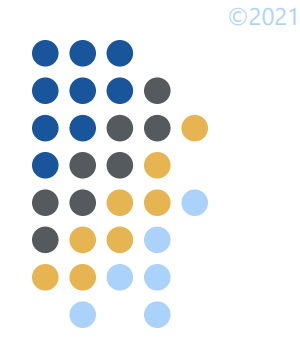

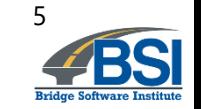

# **Introduction**

- Method error
	- Increases uncertainty in computed capacities

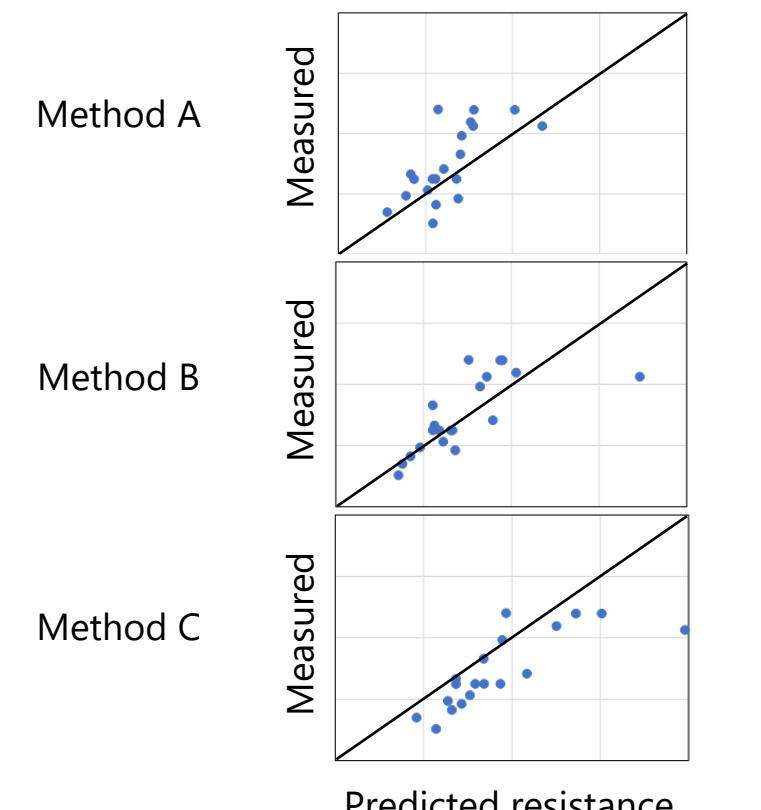

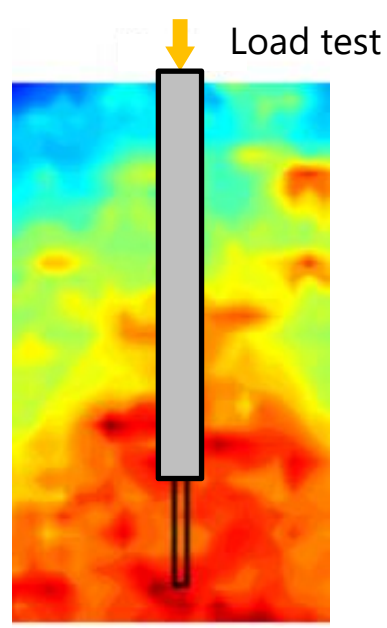

Predicted resistance **Example:** boring in footprint of shaft

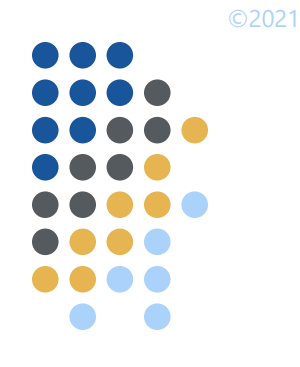

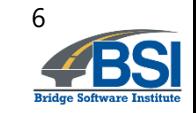

# **Background**

- FDOT BDK 977-23 and FDOT BDV31 977-108
	- Formulated geostatistical methodologies
	- Compiled method error data
	- Developed prototype and then design tools

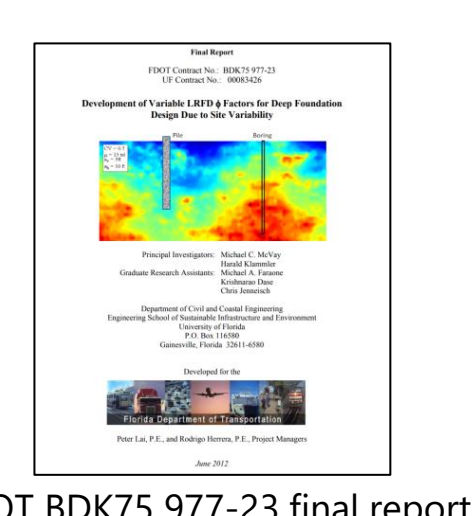

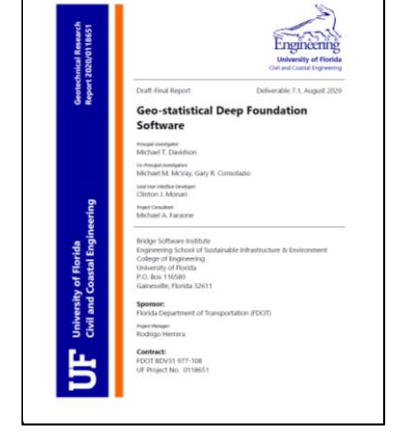

FDOT BDK75 977-23 final report FDOT BDV31 977-108 final report GeoStat design tool

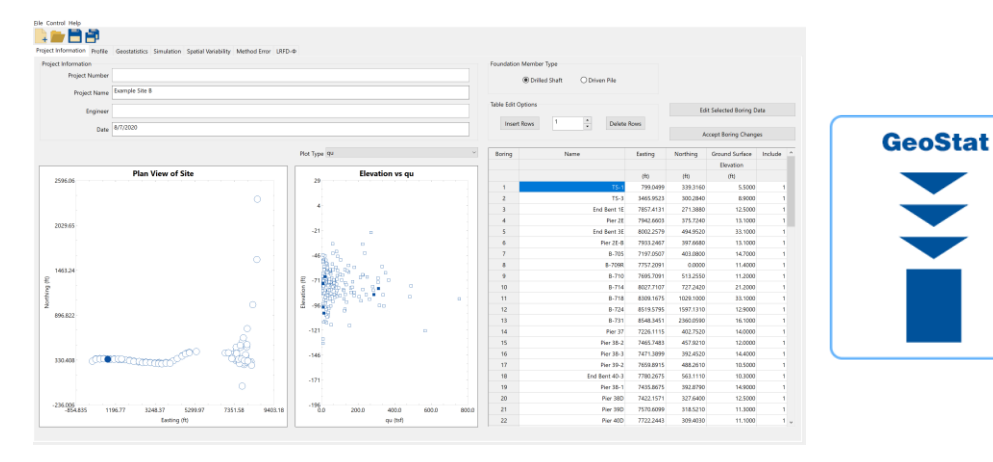

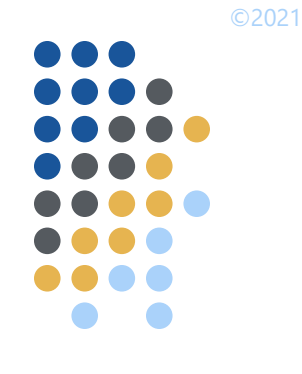

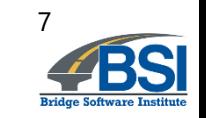

# ©2021

# **Outline**

- Introduction and background
- Project objective
- Project tasks
- Summary

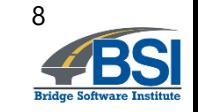

# **Objective**

within layer

- Implement updates to geostatistical design tool
	- Leverage previous FDOT research
	- Compute axial design capacities of piles and shafts
	- Reflect spatial variability and uncertainty

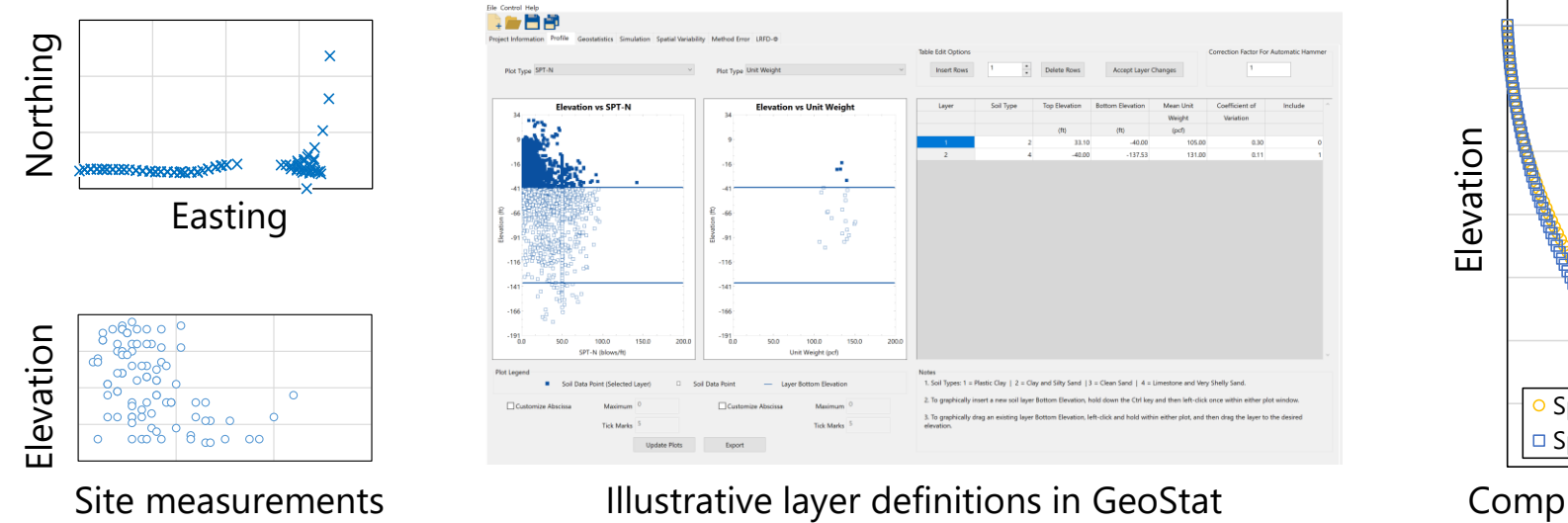

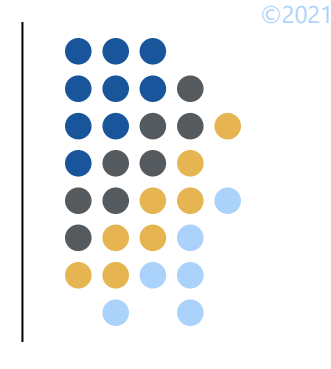

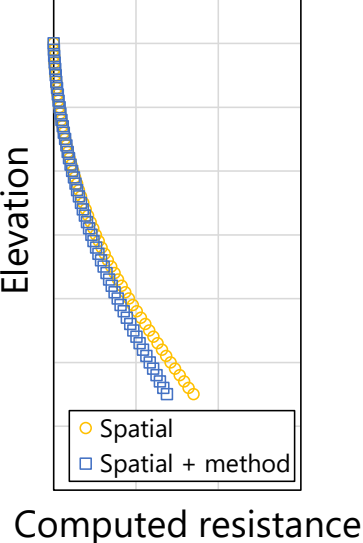

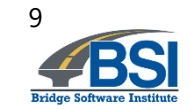

# **Outline**

- Introduction and background
- Project objective
- Project tasks
- Summary

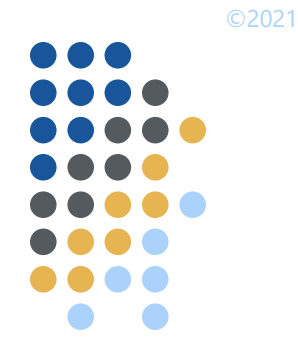

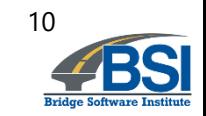

- Task 1: Incorporate analysis of CPT data
	- Read-write of key variables
	- Generation of variograms
	- Population of analysis files for simulation
	- I dentify method error regressions
	- Software manual documentation
	- Deliverable: report

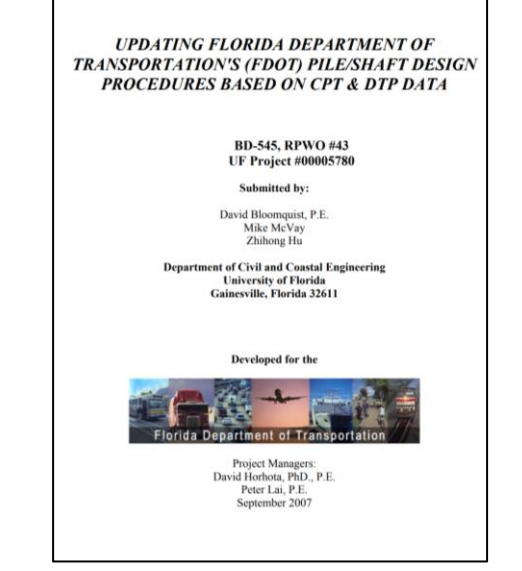

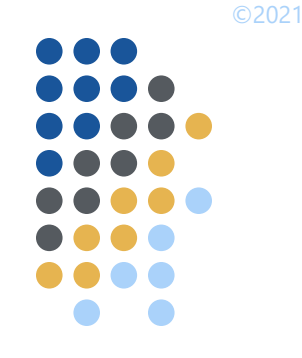

11

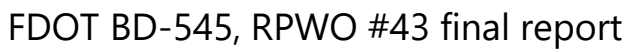

- Task 1: Incorporate analysis of CPT data
	- Key parameters
		- Tip resistance
		- **Sleeve friction**
		- Friction ratio
	- UF method, Schmertmann, LCPC
	- Method error
		- FDOT BD-545, RPWO #43 final report, Tables in Ch. 4
		- Approach from Faraone et al. (2021)

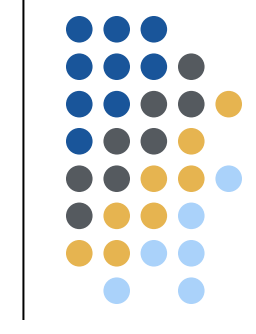

©2021

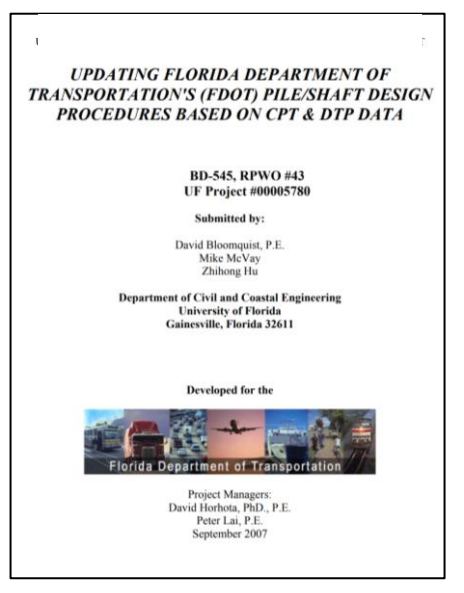

FDOT BD-545, RPWO #43 final report

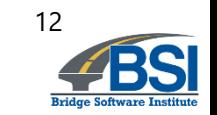

- Task 2: Incorporate analysis of results from Measuring While Drilling (MWD)
	- Read-write of key variables
	- Generation of variograms
	- Population of analysis files for simulation
	- I dentify method error regressions
	- Software manual documentation

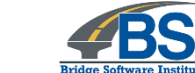

June 30, 2020 University of Florida Engineering School of Sustainable Infrastructure & Environment

**Implementation of Measuring While Drilling Shafts in Florida** (FLMWDS) **Final Report** FDOT Contract No. BDV31-977-91 Submitted to: Project Manager: David Horhota, Ph.D., P.E. Florida Department of Transportation **Submitted By** UF Principal Investigator: Michael McVay, Ph.D. UF Co-Principal Investigator: Michael Rodgers, Ph.D., P.E. UF Graduate Researcher: Wyatt Kelch UF Graduate Researcher: Kunyu Yang

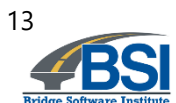

- Task 2: Incorporate analysis of MWD data
	- Drilled shafts in limestone
	- Key parameters
		- Specific energy, *e*
		- MWD estimates for rock properties such as *q<sup>u</sup>*
			- McVay and Rodgers (2020)
			- Rodgers et al. (2018)
	- Method error
		- Strong correlation to side shear (McVay and Rodgers 2020)
		- Site-specific

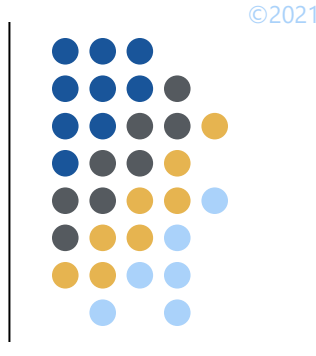

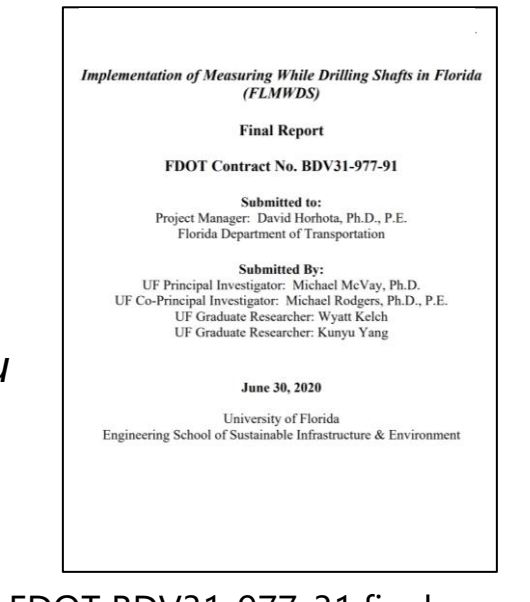

FDOT BDV31-977-31 final report

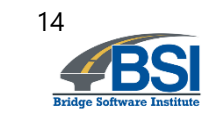

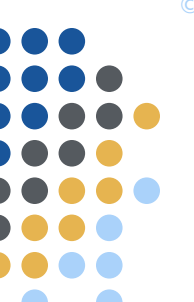

# **Recent progress: geostatistical analysis (MWD)**

Preparatory steps for stochastic simulation using MWD data Illustrative model file of MWD site data: Given: profiles and location data of specific energy; candidate drilled shaft **Plan View of Site** е properties; range of shaft embedment lengths; presence of limestone layer(s) 3.18198  $\bigcirc$ ..... Select empirical calculation method MWD (Rodgers et al. 2018)  $-4.45477$  $\bigcirc$  $\circ$ Define soil/rock layers ...... Inspect profiles of MWD Parameters................ Plan view of MWD borings Specific energy, e (psi)  $-12.0915$ Measured values of specific energy and MWD estimates of rock parameters thing (ft) Assign layer properties Decide upon number of layers  $-19.7283$ For each layer: Assign top and bottom elevations Assign layer type End of loop on layers  $-27.365$ Generate variograms For each limestone layer:  $-35,0018$ Use guidance in Chs. 2, 4, and 5 of the GeoStat Technical Manual to form variograms based on available pairs of (calculated) unconfined compressive strength End of loop on layers

Formation of layer variograms using MWD site data

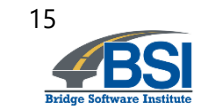

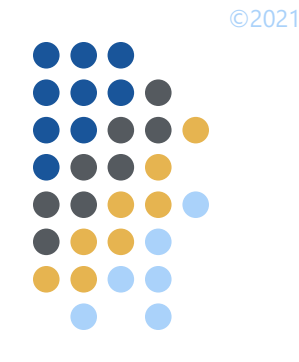

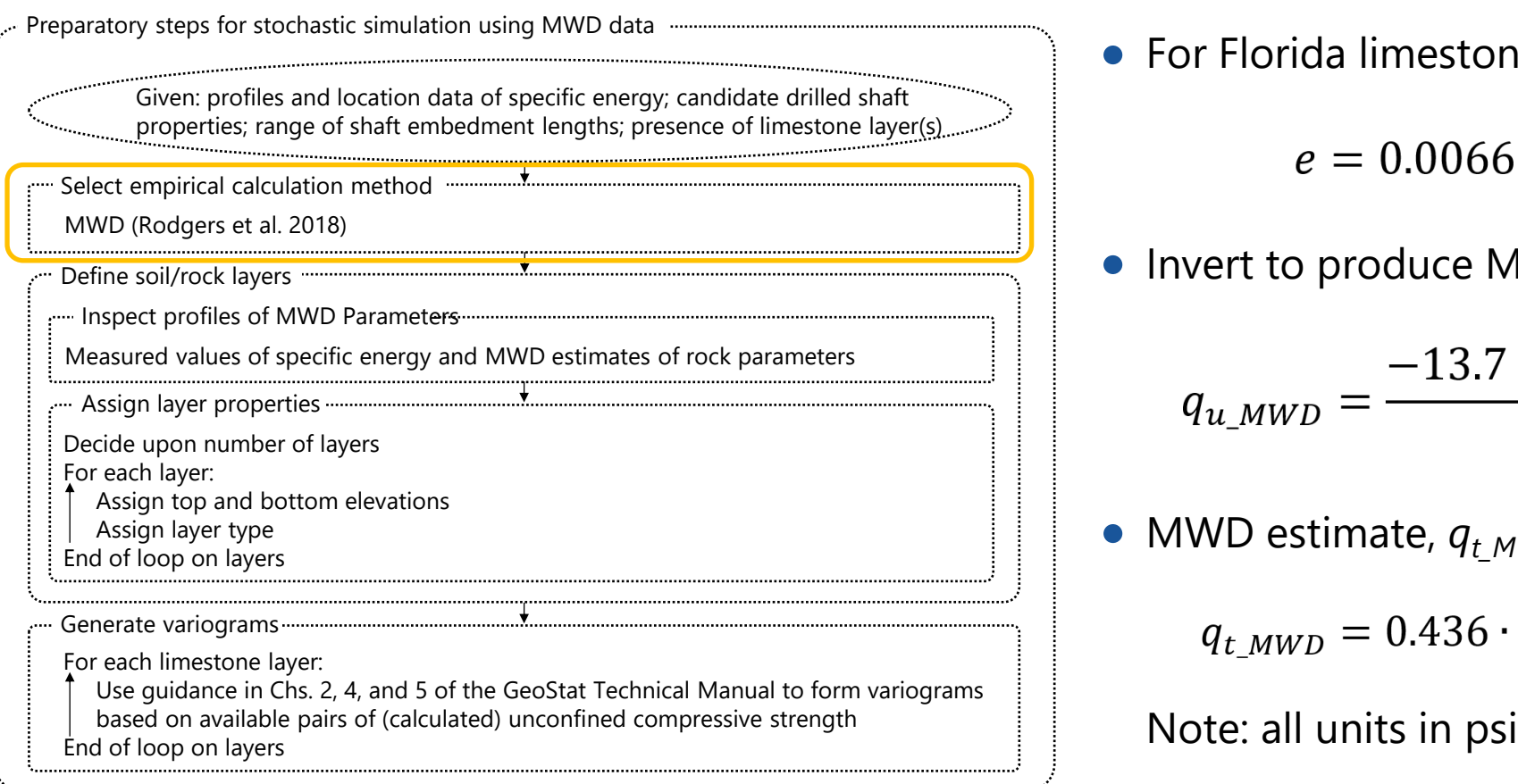

For Florida limestone (Rodgers et al. 2018):

 $\bullet$  Invert to produce MWD estimate,  $q_u$ <sub>MWD</sub>:

$$
q_{u\_MWD} = \frac{-13.7 + \sqrt{13.7^2 - 4 \cdot 0.0066 \cdot (-e)}}{2 \cdot 0.0066}
$$

• MWD estimate,  $q_t_{MWD}$ , (McVay and Rodgers 2020):

$$
q_{t\_MWD} = 0.436 \cdot q_{u\_MWD}^{0.825}
$$

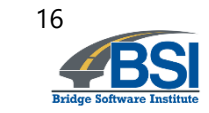

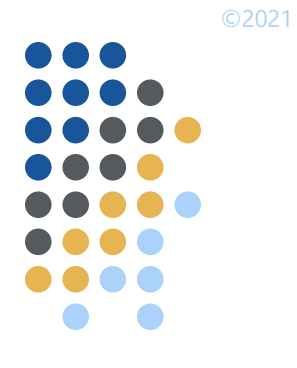

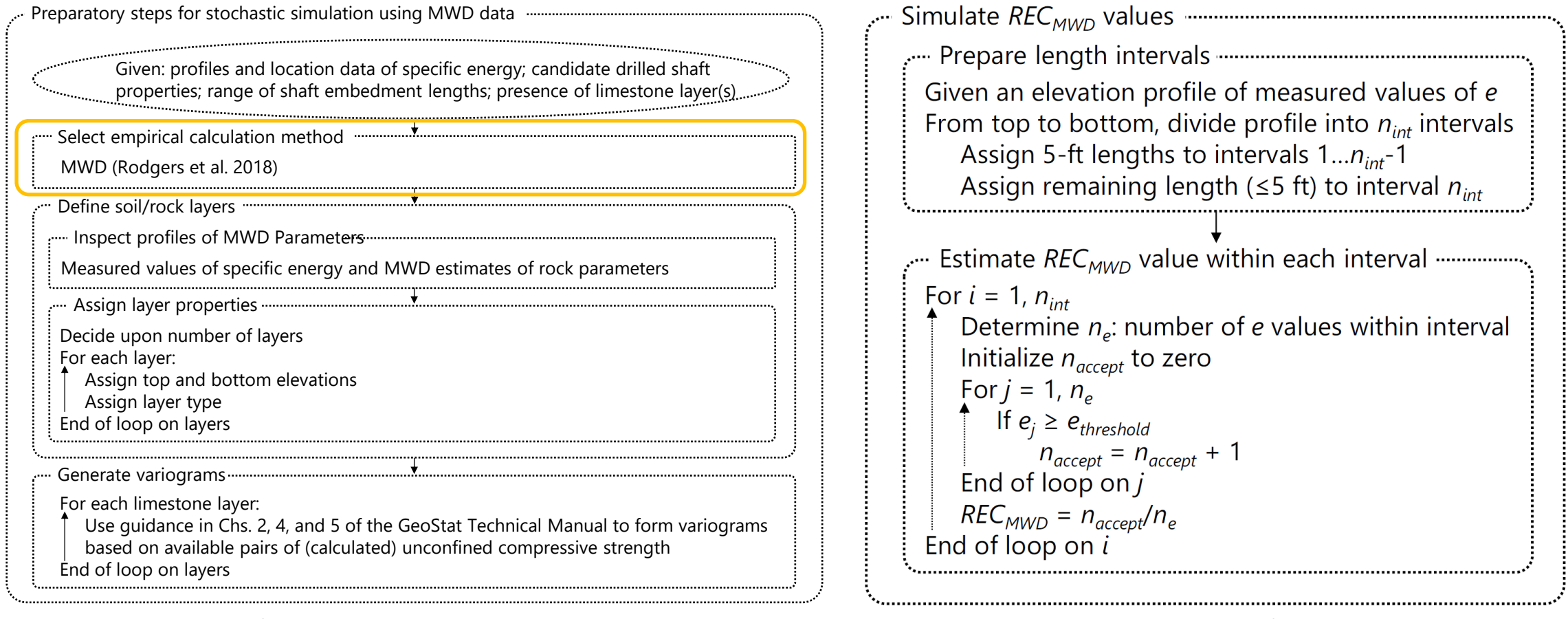

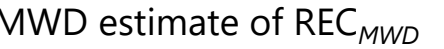

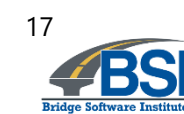

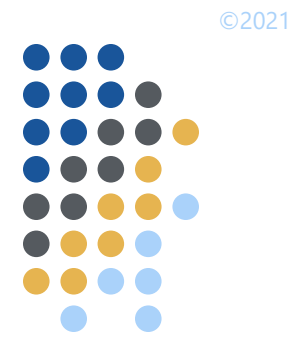

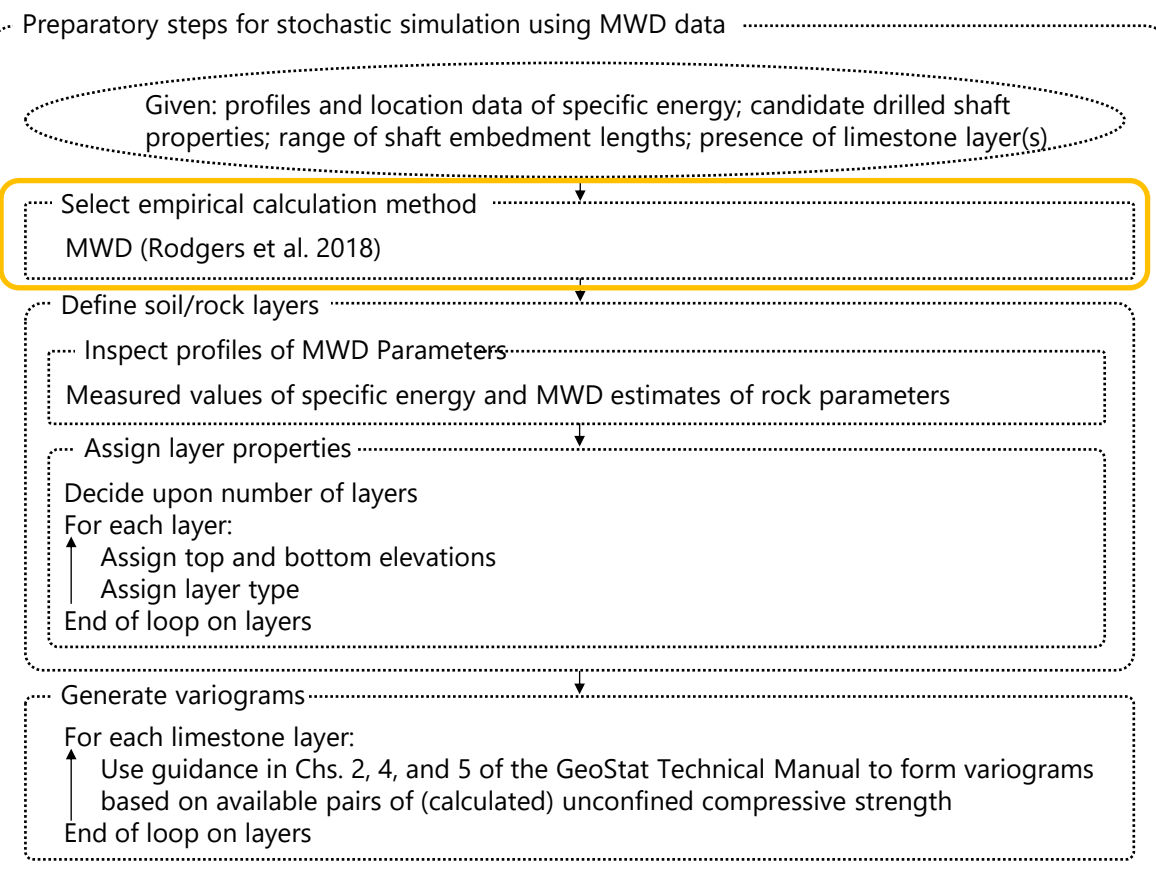

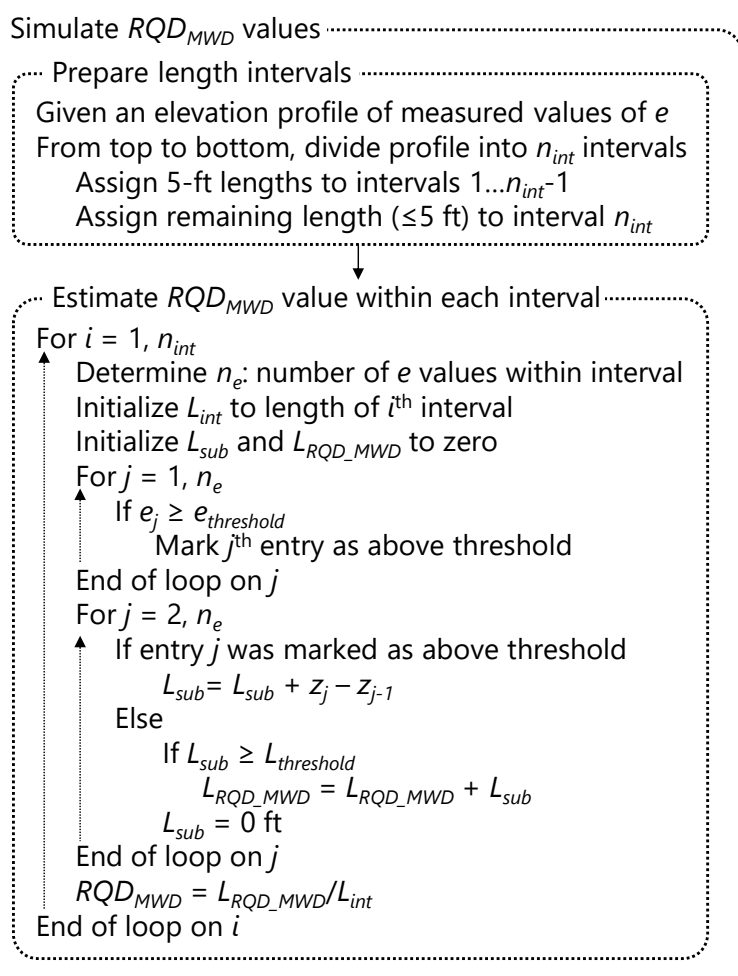

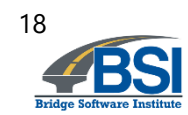

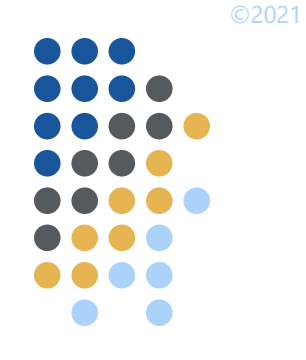

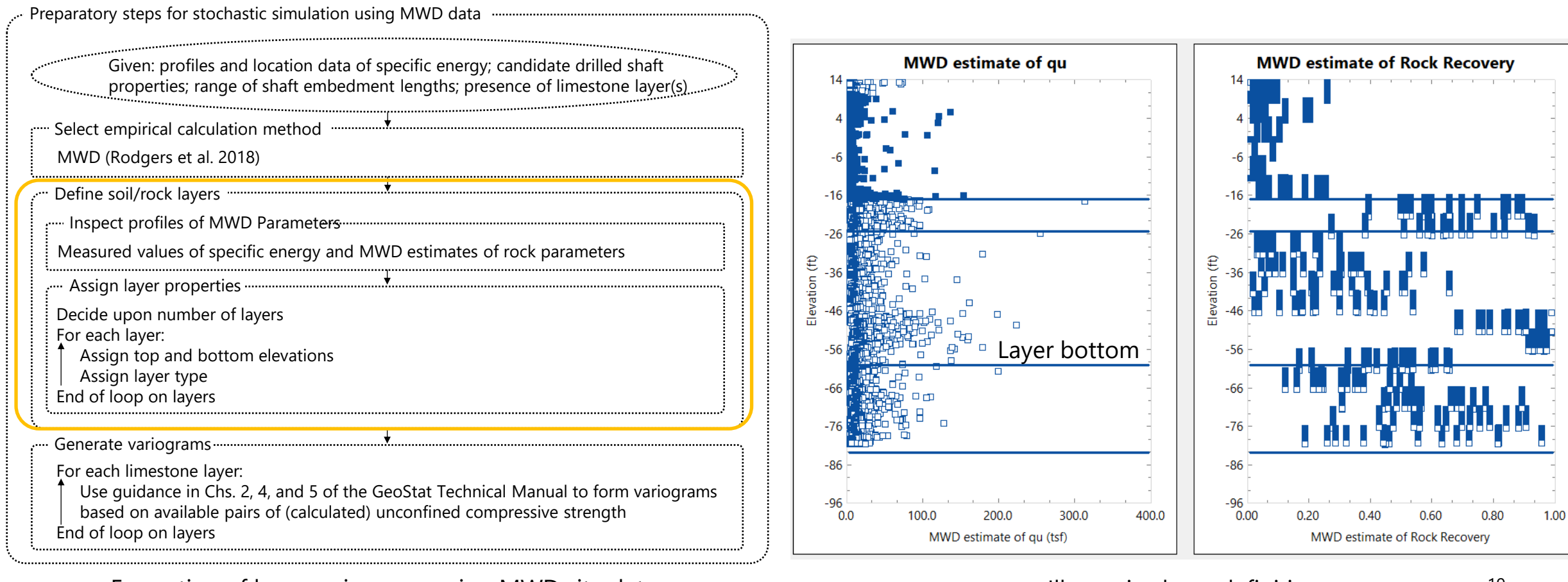

Illustrative layer definitions

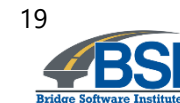

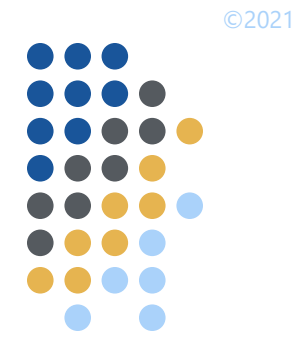

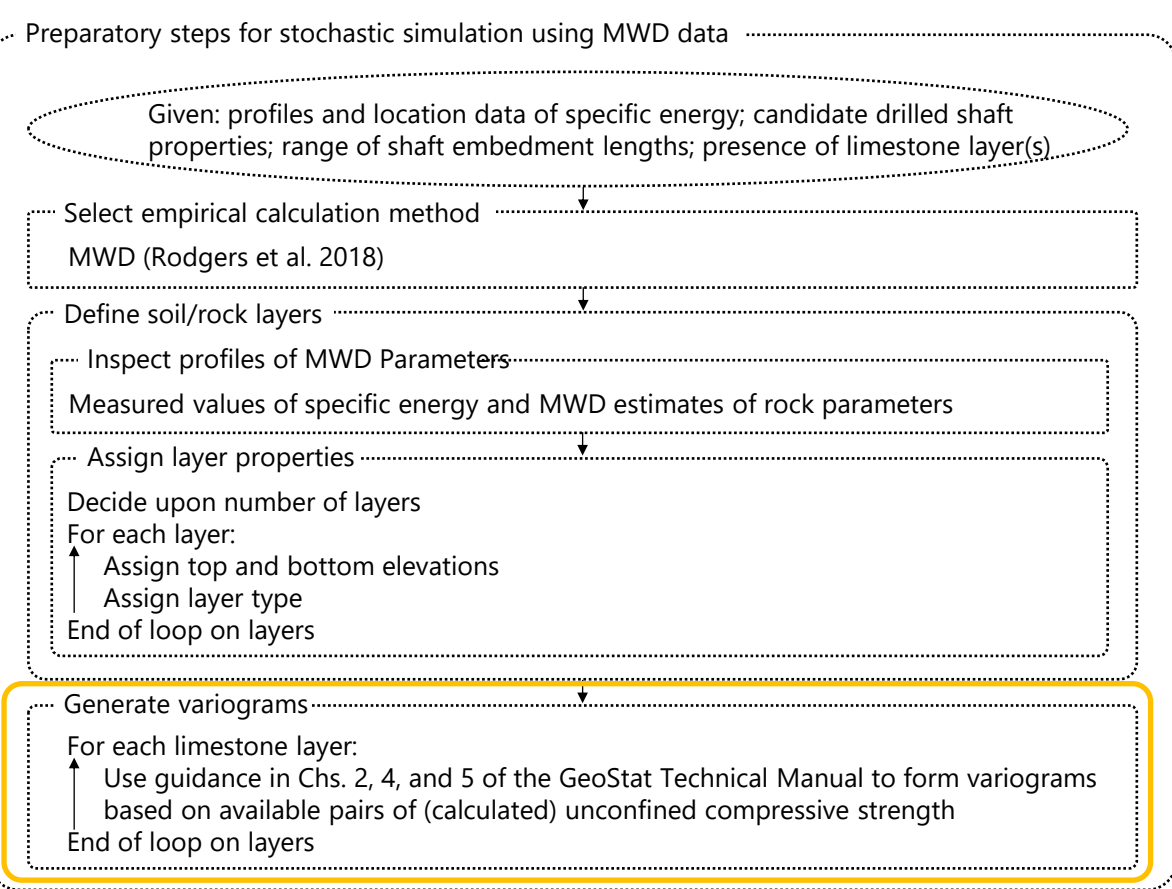

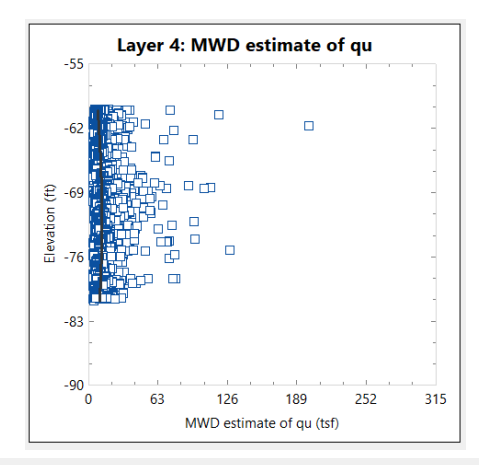

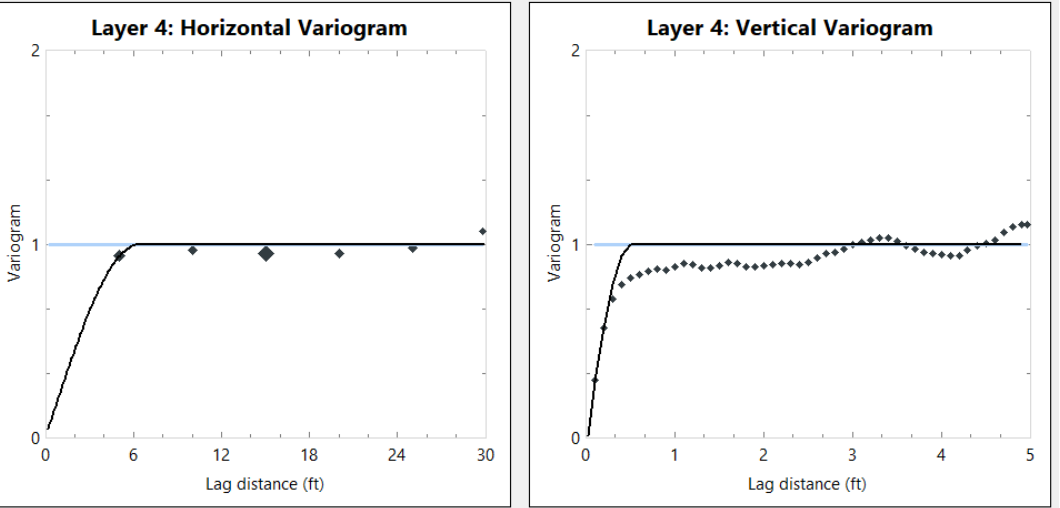

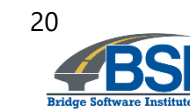

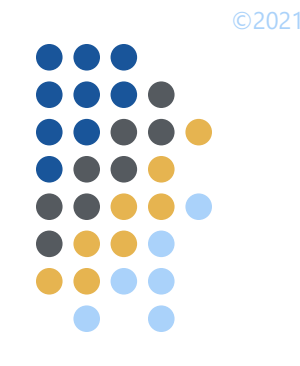

- Stochastic simulation using MWD site data
	- Leverage geostatistical approaches for drilled shafts in limestone
		- FDOT BDK 977-23
		- FDOT BDV31 977-108
	- Simulate numerous profiles of limestone parameters, including:
		- *q<sup>u</sup>*
		- $q_t$
		- *recovery*

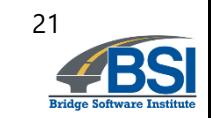

- Stochastic simulation using MWD site data (cont'd):
	- Calculate unit side friction ( $f_s$ ) using McVay et al. (1992)
		- $f_s = 0.5 \cdot \sqrt{q_u \cdot q_t} \cdot \text{recovery}$
	- Integrate over candidate lengths of embedment for each profile
		- Produces collection of axial resistance profiles
	- Calculate resistance and variability
		- Mean
		- Variance
		- COV
		- Resistance factor (φ)
			- First-order second-moment (FOSM), Styler (2006)
			- First order reliability method (FORM), NCHRP 507

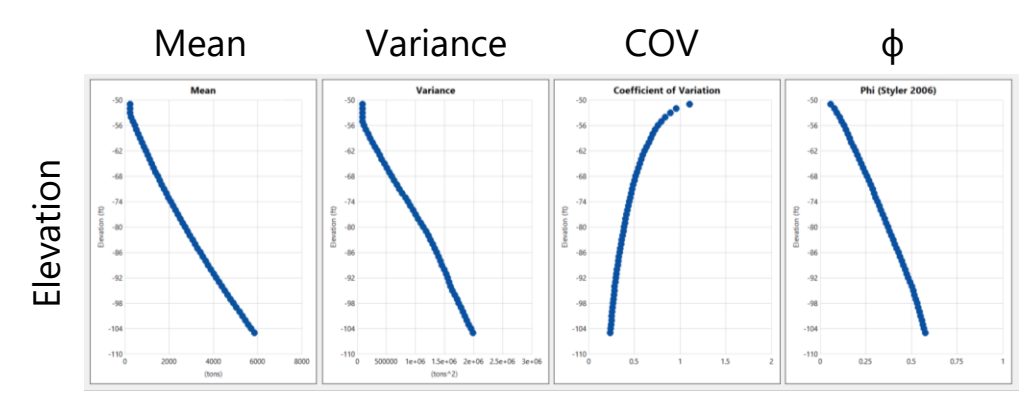

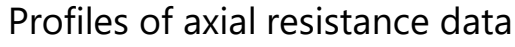

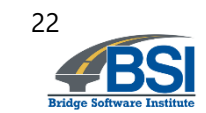

- Task 3: Conduct quality assurance (QA) testing
	- Develop test input sets
		- CPT
		- MWD
	- Add data validation checks
	- Ensure integrity of data writes to simulation files
	- Deliverables
		- Report
		- Beta version of software with CPT and MWD capabilities

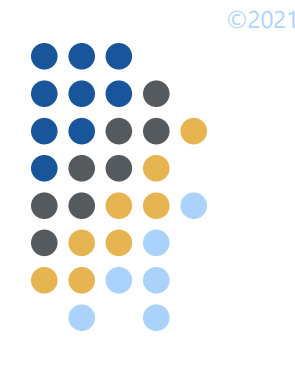

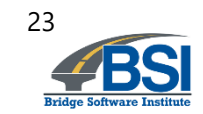

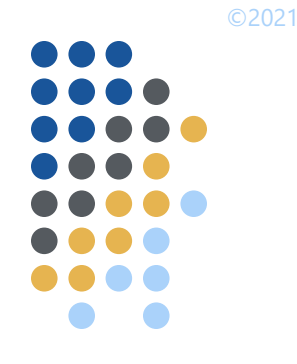

# **Task 3: Quality Assurance Testing**

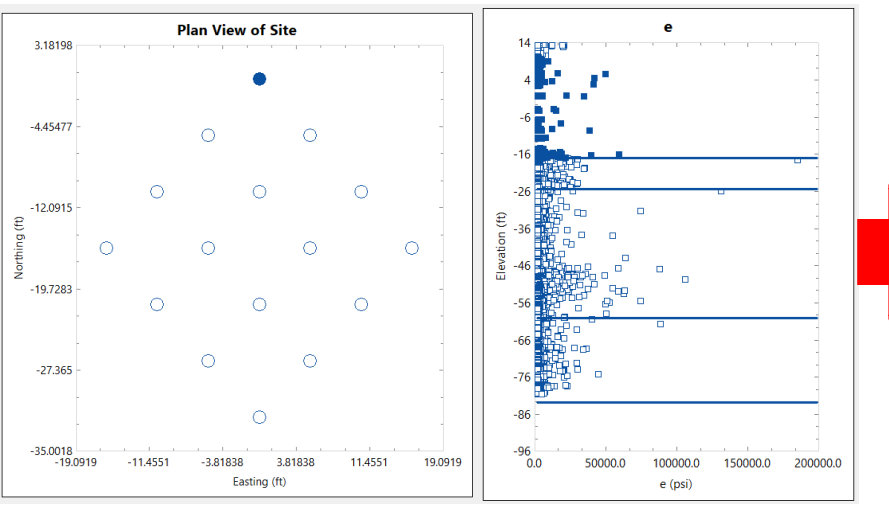

44,250 specific energy (e) data points from 16 piles

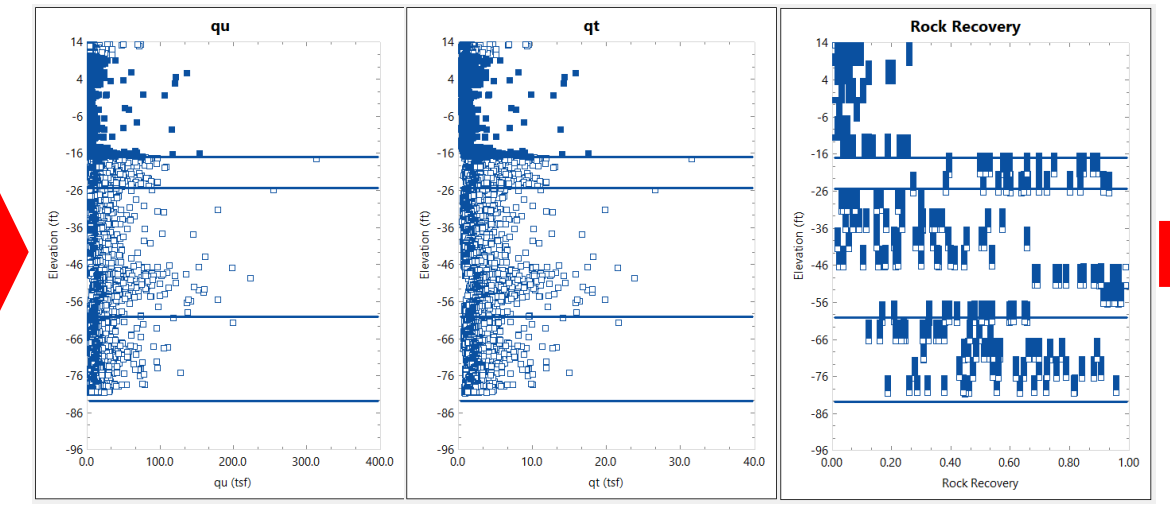

Specific energy transformed into qu, qt, and REC data points

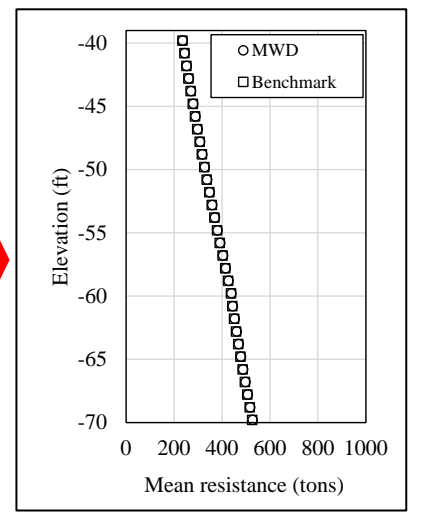

f<sub>s</sub> from "e" vs. benchmark  $f_s$ 

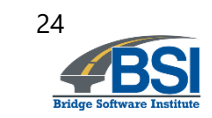

- Task 4: Investigate methodology for effective radius
	- Assess GeoStat capabilities to aid engineers in producing estimates of zonal radii
		- Focus on effective radius of test shaft data
		- Applicability of LRFD resistance factors
	- If identified as feasible:
		- Obtain site data from Project Manager
		- Build up illustration case
		- Add feature to visualize radius on plan-view plot within program
	- Document if not feasible

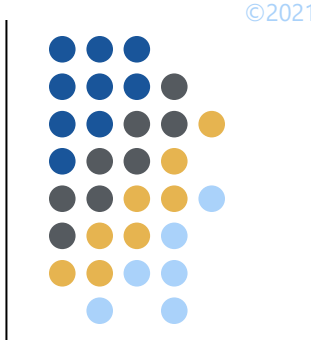

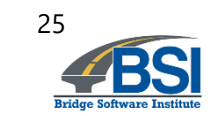

# ©2021 n a a

# **Project Tasks**

- Task 4: Zonal radii
	- Visualization

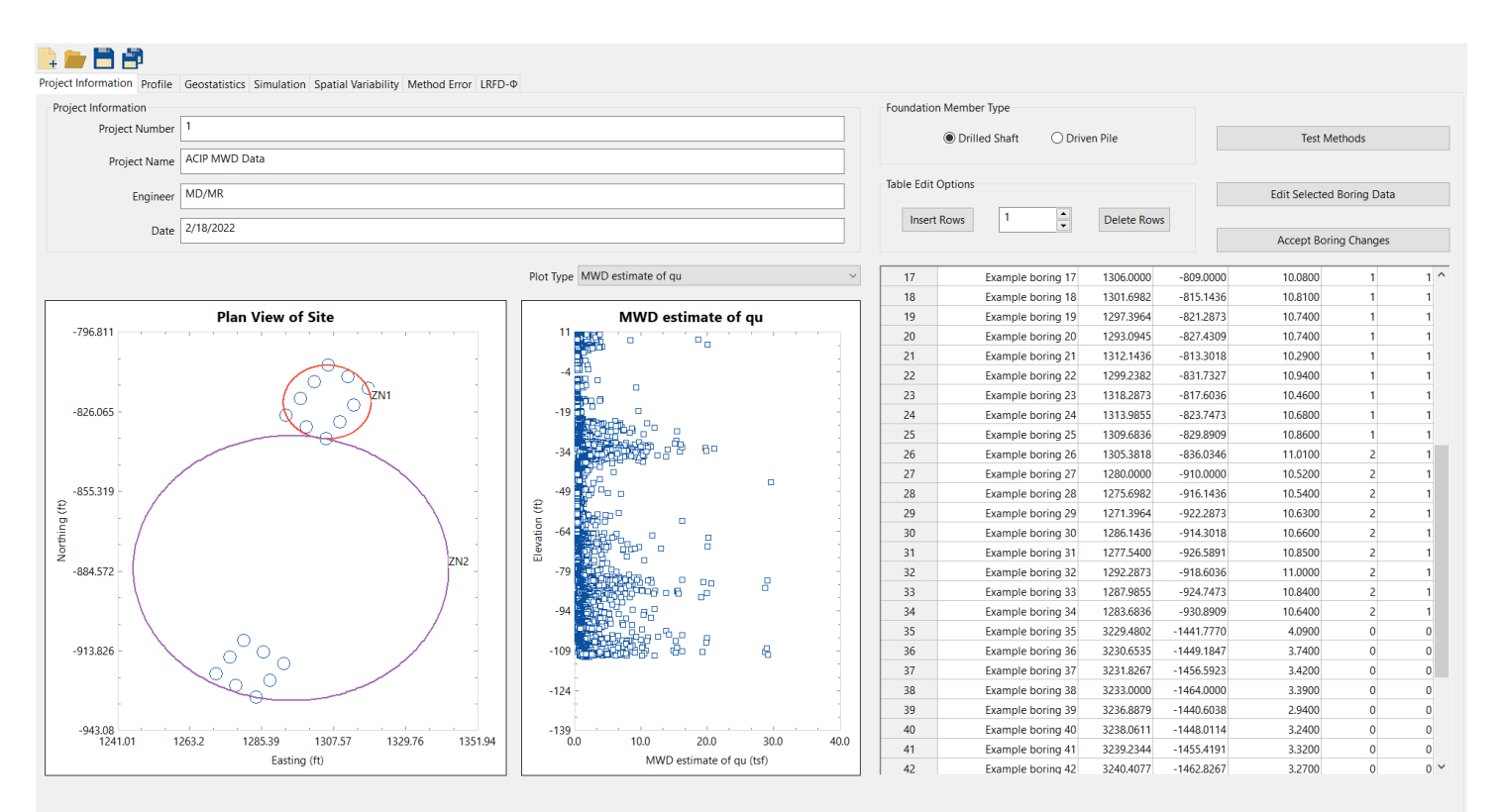

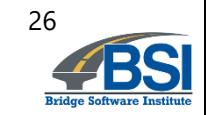

Visualization of geological zones (shown for illustration only)

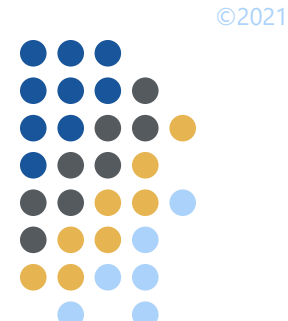

### **Tasking 4: Zonal Radii – Excel Input File**

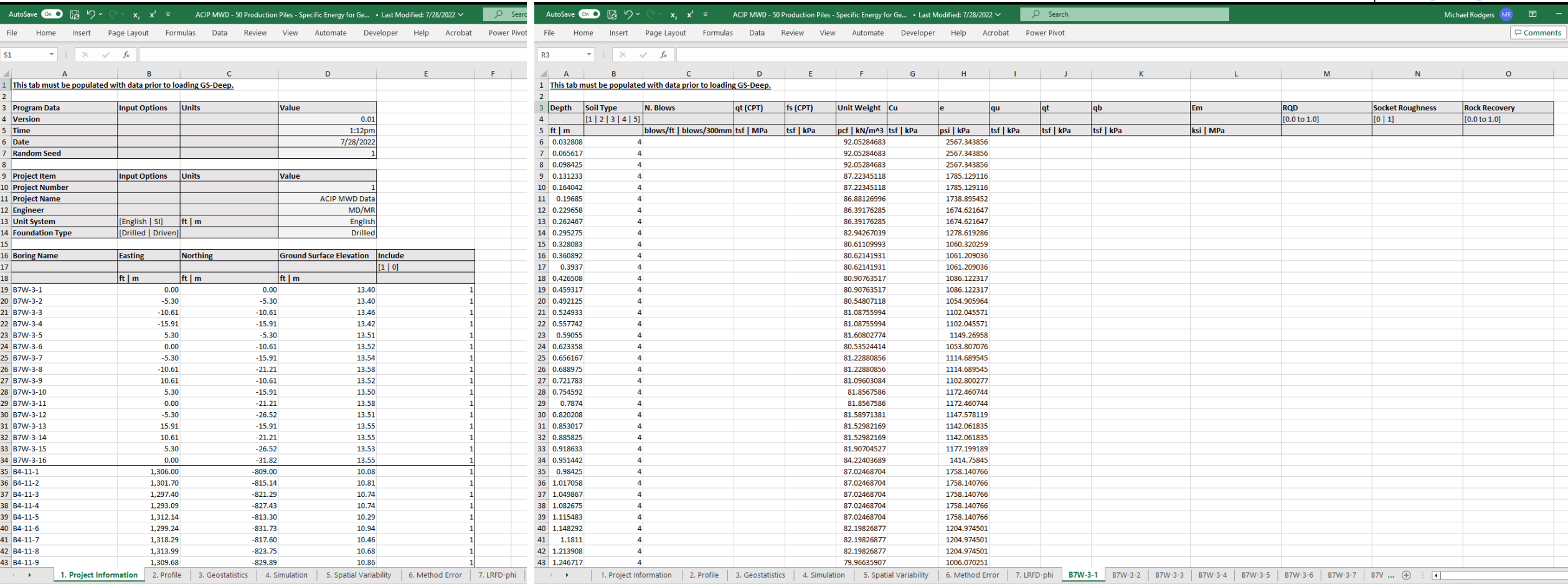

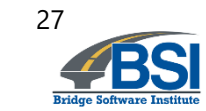

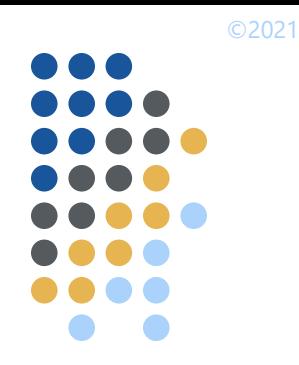

# **Task 4: Zonal Radii – 17 Boring Locations**

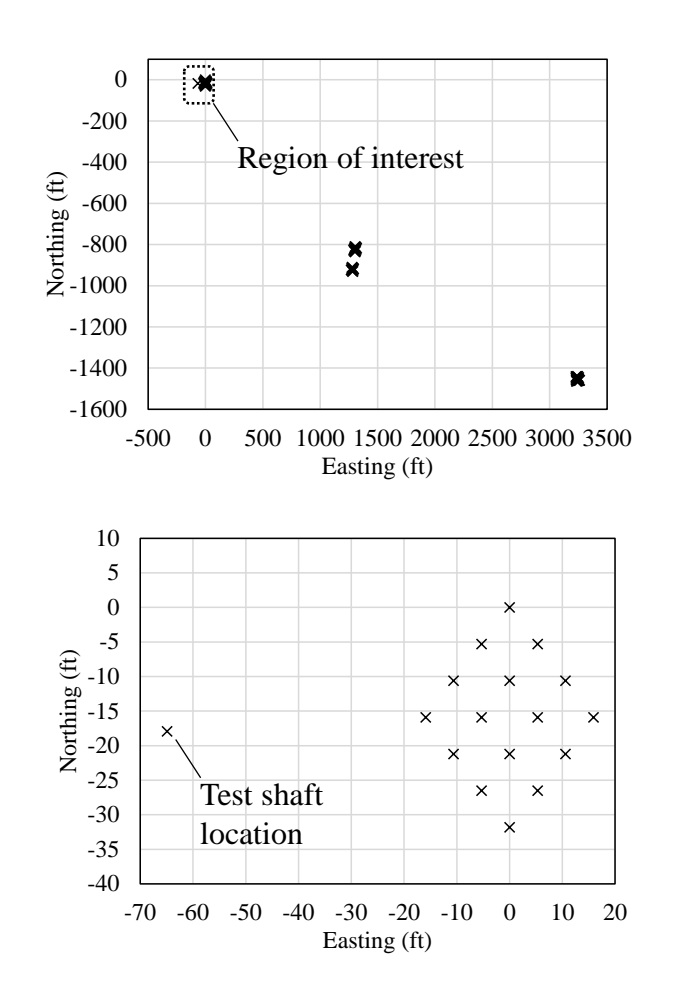

- Lag distance & number of lags is iterative
- For each iteration of lag:
- Horizontal
	- Tolerance =  $\frac{1}{2}$  lag distance
	- $\cdot$  Bandwidth = 2 ft
- Vertical
	- Tolerance =  $\frac{1}{2}$  lag distance
	- Bandwidth  $= 0$  ft

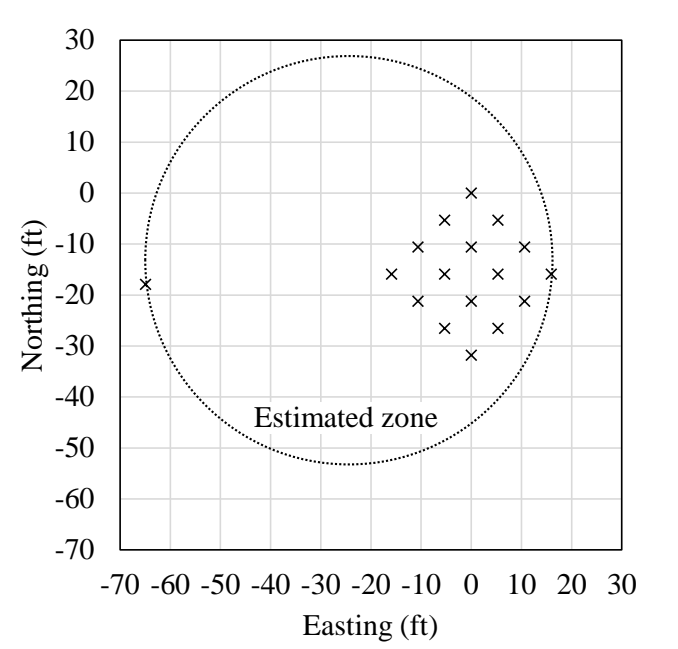

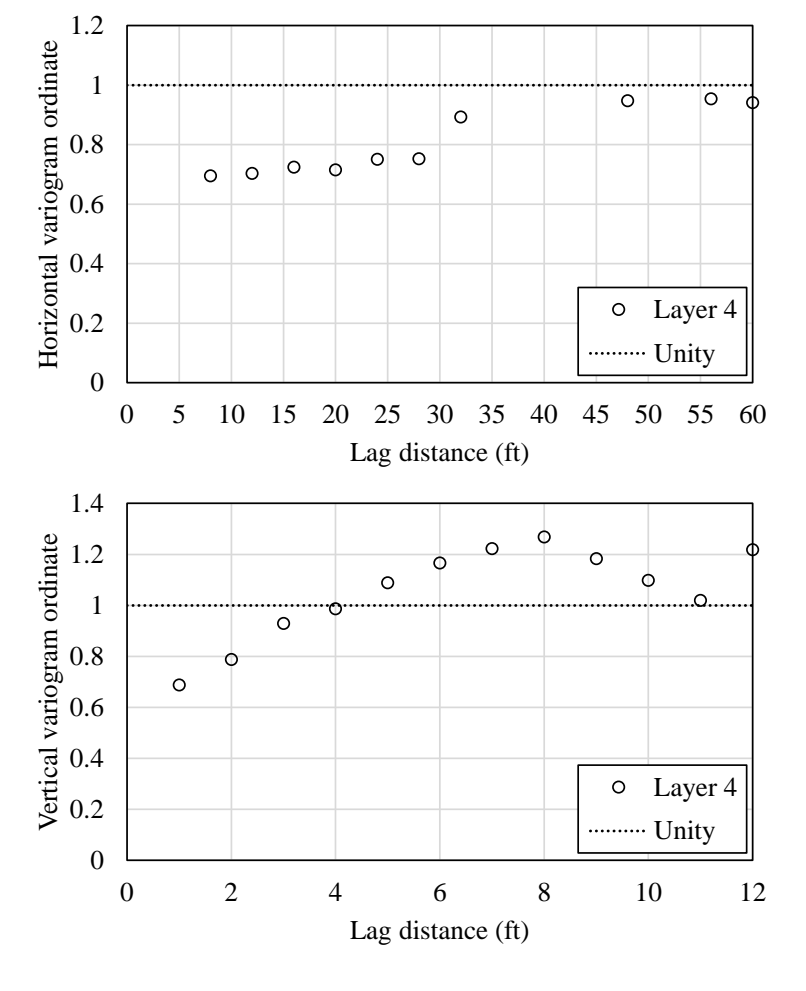

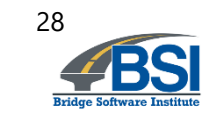

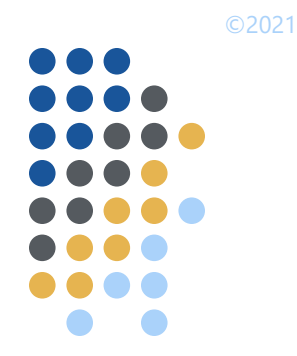

## **Task 4: Zonal Radii – 18 Boring Locations**

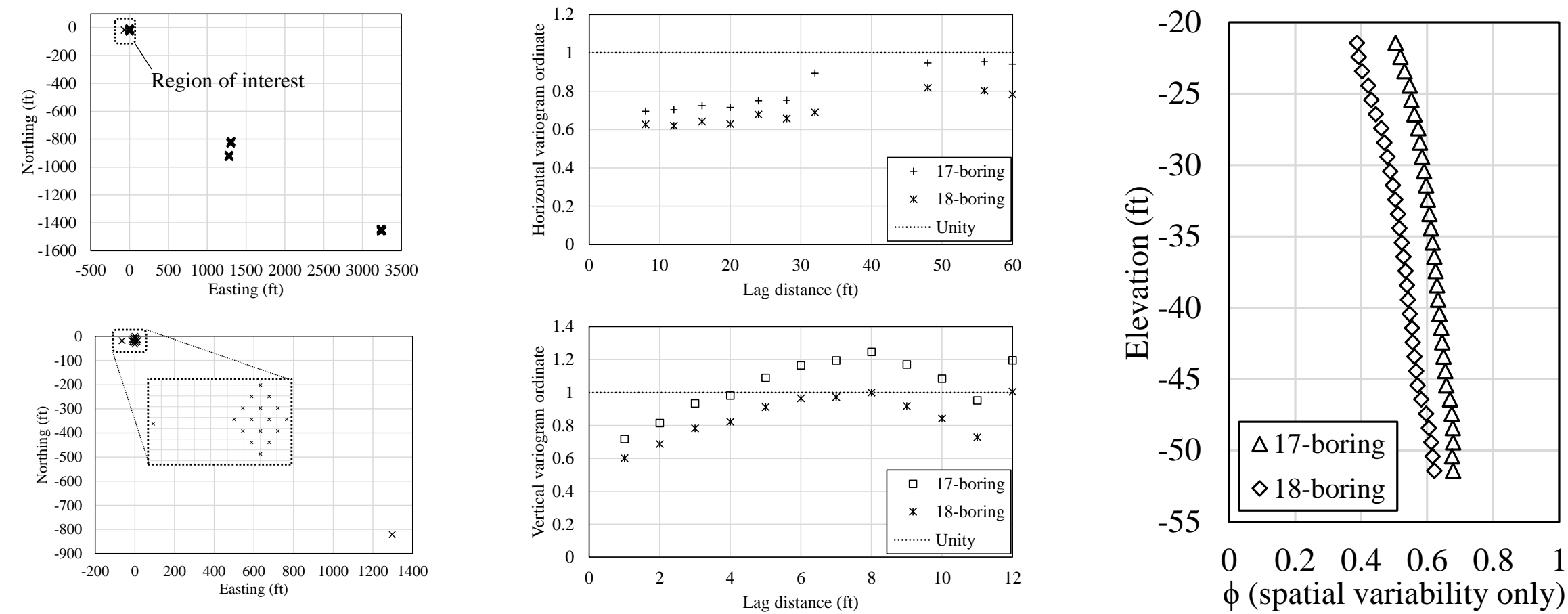

**\*10-20% increase in Variance** <sup>29</sup>

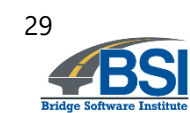

- Task 5: Technology transfer
	- Leverage sample projects in FDOT BDV31-97-108
	- Web-based
	- Delivered to FDOT district engineers
	- Two sessions
		- Theoretical basis and driven pile sample project (2 hrs)
		- Drilled shaft sample project and Q&A (2 hrs)

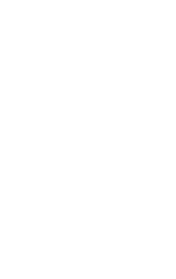

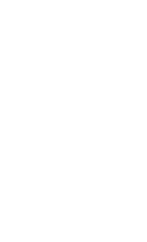

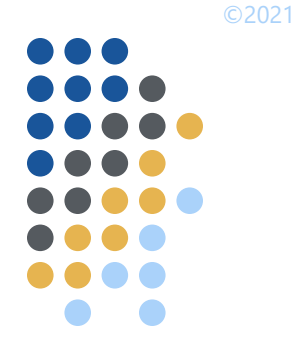

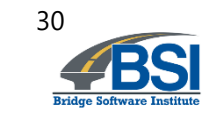

- Deliverable 5: Technology transfer materials
	- Zip-file package
		- **Slides**
		- Models

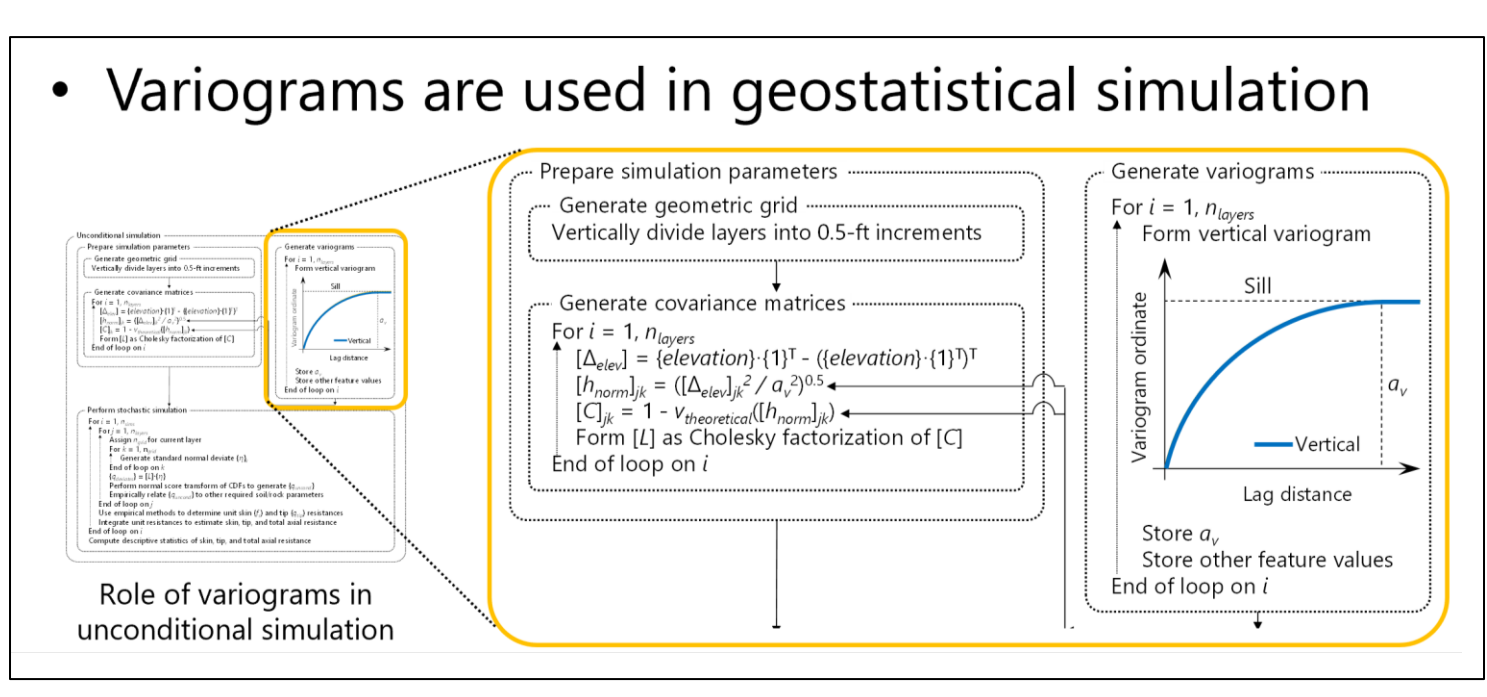

Illustrative technology transfer content for variogram generation

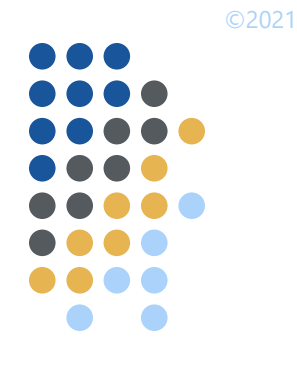

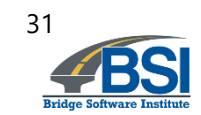

- Task 6: Draft final and closeout teleconference
	- Deliverable 6.1: draft final report
	- Deliverable 6.2: Closeout teleconference

- Task 7: Final report
	- Deliverable 7: Submission of final report

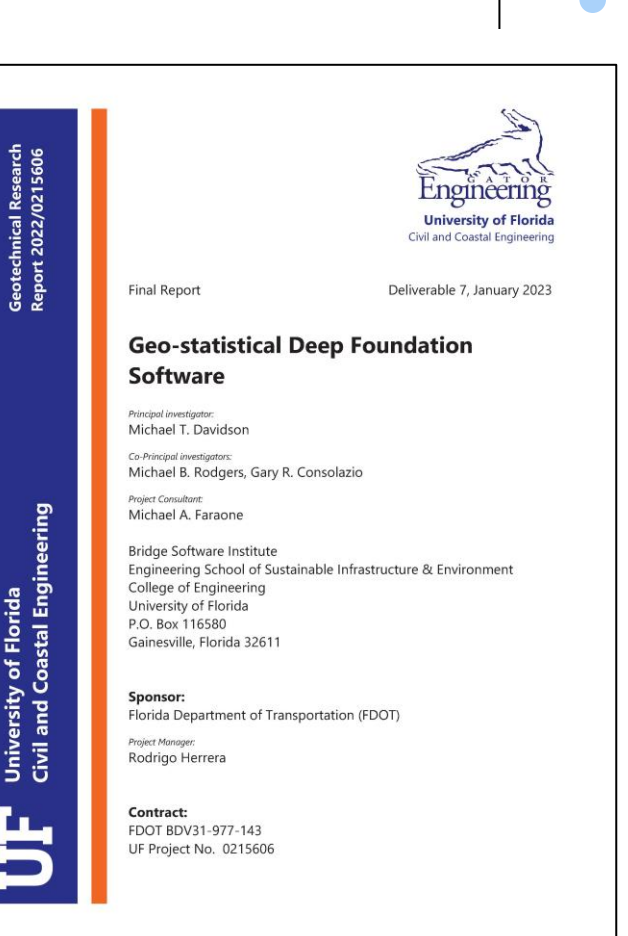

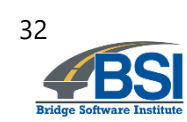

# **Outline**

- Introduction and background
- Project objective
- Project tasks
- Summary

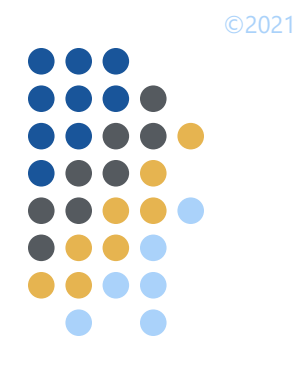

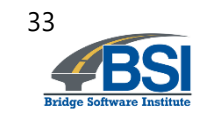

# **Summary of research conclusions**

- For predicting axial capacities of deep foundation members, geostatistical approaches offer benefits over deterministic approaches
- GeoStat software contains features encompassing numerous types of site investigation methods and is capable of predicting axial capacities of deep foundation members in various soil/rock media
- Site-specific (or zone-specific) resistance factors (φ), when Owner-approved, can contribute to more uniform levels of conservatism

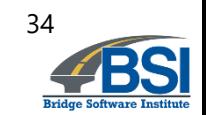

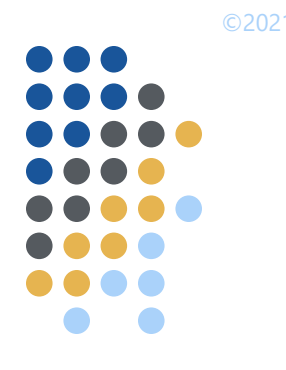

# **Implementation items**

- Updated version of GeoStat available to practicing engineers at bsi.ce.ufl.edu
- Maintained by BSI

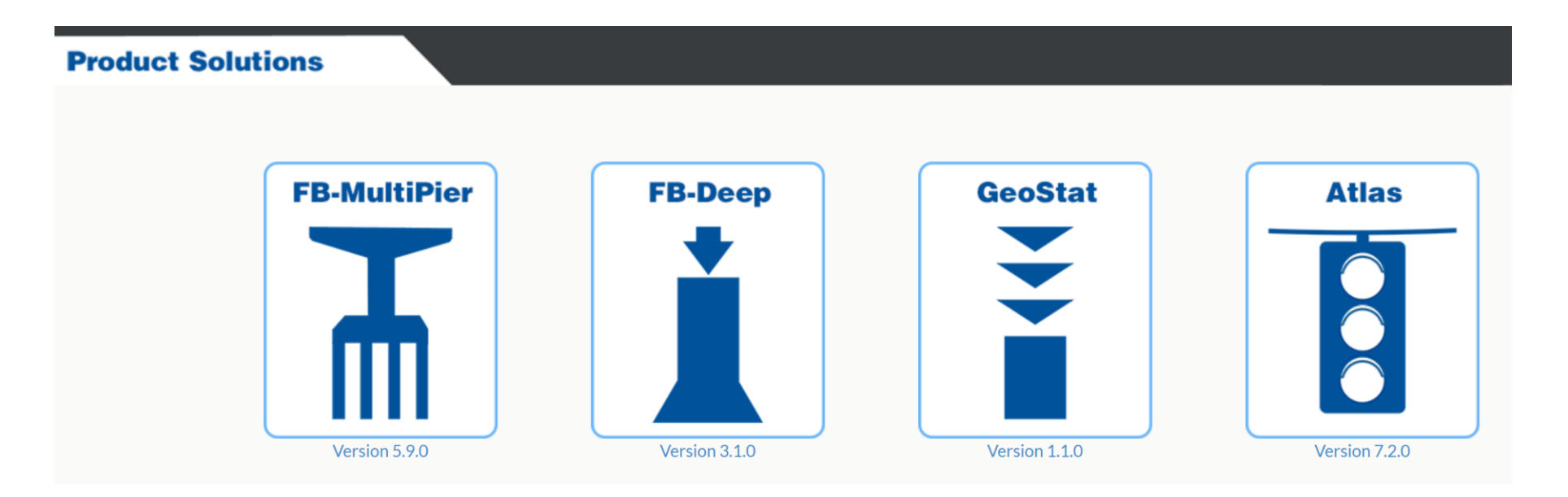

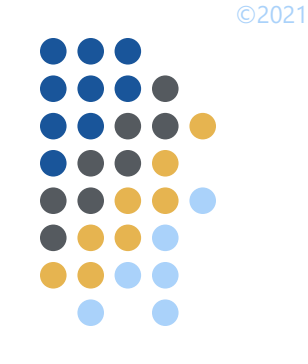

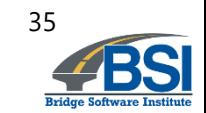

### **Implementation items**

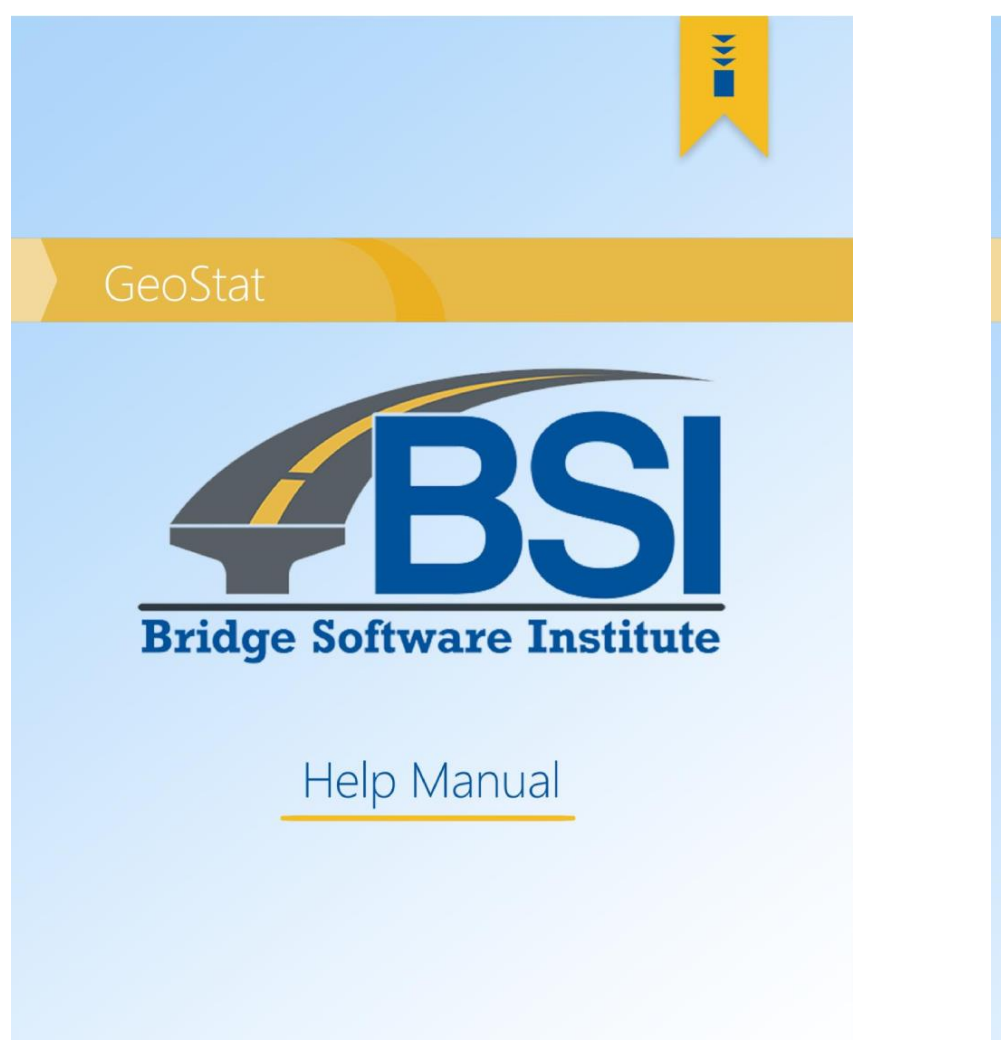

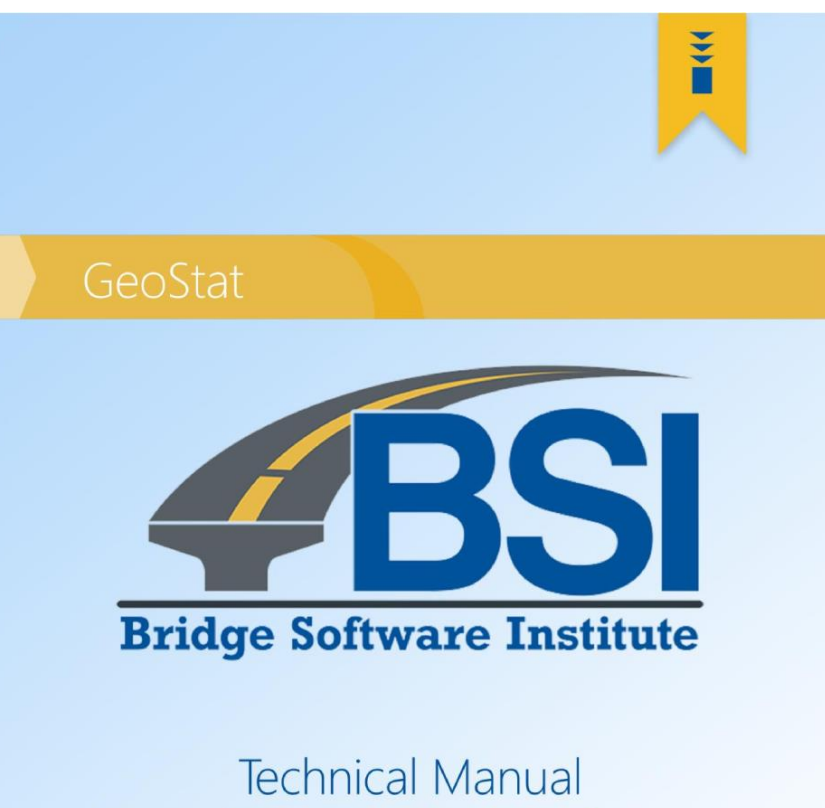

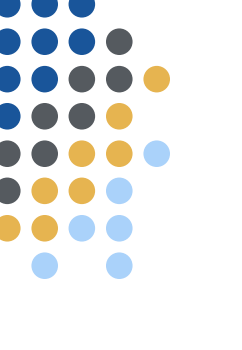

©2021

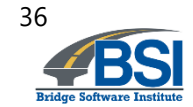

# **Recommendations**

- Use of GeoStat in design applications
- Expansion of MWD-based analysis
	- Sand and clay soils
	- Custom correlations to geotechnical parameters
- Automation of several procedures
	- Layer-specific unit weight input parameters
	- Layer detection
	- Detection of zones

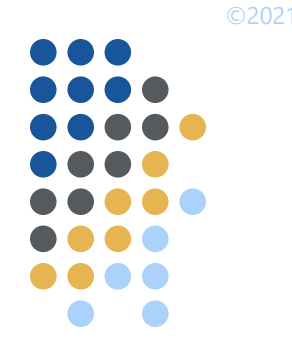

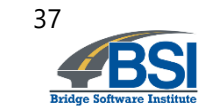

# **Thank you**

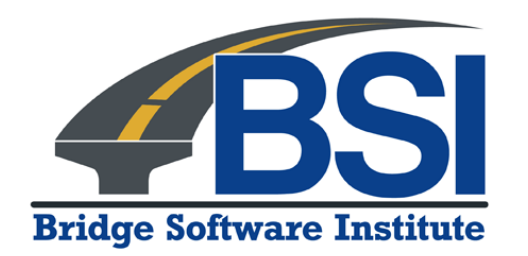

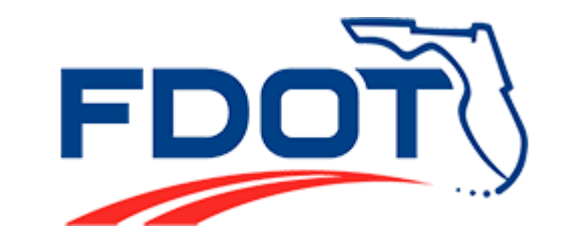

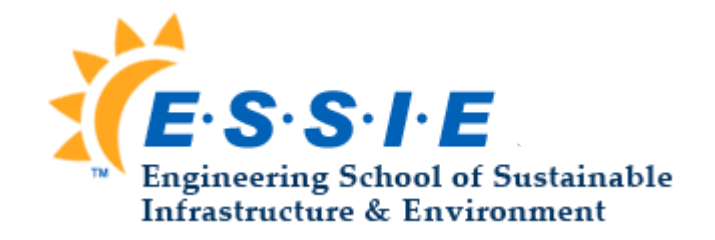